# Reuista *mexicana* de bachillerato a distancia

# Asesoría y tutoría: los nuevos y viejos retos del docente a distancia Autora: Julia Hortensia Ramírez López

Advice and Tutorial: The new and old challenges of the distance teacher

#### Resumen

Se presenta la experiencia como asesora y autora de contenidos en línea, de una profesora del Bachillerato Tecnológico Bivalente a Distancia del Instituto Politécnico Nacional. Como asesora describe el desafío de aplicar los principios de interacción y socialización del modelo pedagógico para esta modalidad; haciendo un recuento de las habilidades docentes que se necesitan para propiciar ambientes de aprendizaje personalizados y motivantes para el estudiante. Como autora destaca destrezas que desarrolló en el trabajo colaborativo con profesionales de otras disciplinas. Concluye con los retos a los que se enfrentan los docentes que usan las tecnologías para enseñar y participar en la educación a distancia.

Palabras clave: educación a distancia, aprendizaje en línea, asesoría, tecnología educativa, diseño didáctico, bachillerato a distancia

### Abstract

This is the case of a teacher at the *Bachillerato Tecnológico Bivalente a Distancia* of the *Instituto Politecnico Nacional*, as an advisor and author of online content. As an adviser, she describes the challenge of applying interaction principles and socialization of the pedagogical model for this modality, recounting teaching skills that are needed to promote personalized and motivating learning environments for the student. As an author she points out the skills she developed in working collaboratively with professionals from other disciplines. It concludes with challenges for teachers who use technology to teach and take part in distance education.

Keywords: Distance Education, Online Learning, Advise, Educational Technology, Instructional Design, Distance Baccalaureate

Durante el ciclo escolar 2008-2009, el Instituto Politécnico Nacional (ipn) emitió una convocatoria para cursar las carreras de Técnico Químico Farmacéutico, Técnico en Desarrollo de Software y Técnico en Administración de Recursos Humanos, en la modalidad bivalente a distancia. El doctor Enrique Villa Rivera, director del ipn en ese entonces, afirmó que la implementación de esas tres carreras en la modalidad a distancia era un hecho sin precedentes con respecto a la formación de técnicos utilizando las Tecnologías de Información y de la Comunicación (TIC), particularmente Internet. Este programa, como en la modalidad presencial, se distingue por su carácter bivalente al brindando la posibilidad de obtener un certificado de bachillerato, para continuar los estudios de nivel superior y un título de técnico con registro ante la Dirección General de Profesiones de la Secretaría de Educación Pública (sep). Cabe mencionar que estas tres especialidades conformaron la primera oferta educativa para el Nivel Medio Superior que ofreció en ese entonces el ipn, en la modalidad a distancia.

El Bachillerato Tecnológico Bivalente a Distancia (BTBD) está enmarcado en los planteamientos del modelo educativo del ipn (2003):

[…] combina las bondades de la educación en línea con actividades presenciales en sede; ofrece flexibilidad a los estudiantes para decidir el lugar, tiempo y ritmo de aprendizaje y proporciona atención personalizada por parte de especialistas docentes, técnicos y de gestión.

Cada especialidad técnica, integra en su mapa curricular de 52 a 56 unidades de aprendizaje, organizadas en seis niveles con grados crecientes en el desarrollo de competencias en torno a tres áreas de formación: 12 unidades de aprendizaje del área de formación institucional que son comunes a todas las especialidades técnicas; entre 28 y 33 unidades de aprendizaje que determinan la rama del conocimiento a la que pertenece el programa: ciencias físico-matemáticas, ciencias medico-biológicas, ciencias sociales y administrativas, clasificadas conforme al área de formación científica, humanística y tecnológica básica; finalmente entre 10 y 18 unidades de aprendizaje del área de formación profesional que distingue cada una de las tres especialidades técnicas.

El calendario académico escolar del BTBD está distribuido en tres ciclos de seis semanas de estudio y una semana interciclo. Durante las seis semanas se cubren los contenidos temáticos que se imparten en las 18 semanas que dura el ciclo escolar de la modalidad presencial. En la semana interciclo, se ofrece al estudiante que no aprobó la unidad de aprendizaje cursada, la oportunidad de demostrar que adquirió los conocimientos y habilidades previstos, mediante la realización de actividades integradoras.

En el verano de 2008 varios docentes fuimos convocados al auditorio principal de la Unidad Politécnica para el Desarrollo y la Competitividad Empresarial, donde se preguntó quién estaba interesado en participar y yo alcé la mano; me atraía la idea de formar parte de los docentes asesores, y justo ahí inició mi labor como docente a distancia en el ipn. Todos los presentes conocíamos el proyecto del ipn para la modalidad a distancia, así como el nombre de las unidades de aprendizaje que se impartirían: *Computación Básica I*, *Expresión Oral y Escrita I*.

Cinco años han pasado desde que asesoré por primera vez a un grupo de estudiantes en la modalidad a distancia, el 11 de agosto de 2008. Para muchos de los que participamos, aquella ocasión resultó ser la primera aproximación como asesores en esta experiencia educativa. Personalmente, me exigió explorar y utilizar adecuadamente las múltiples herramientas con las que contaba la plataforma educativa Moodle, así como desarrollar habilidades diferentes a las aplicadas en la opción presencial. Lejos estaban las aulas y el contacto próximo con los alumnos, lo que me condujo a generar estrategias de comunicación que rompieran las barreras de la distancia y gestaran climas adecuados en aquellas actividades asíncronas.

Comencé asesorando la unidad de aprendizaje *Computación Básica I*, y debía organizar mi tiempo para retroalimentar pertinentemente a cada alumno, pues algunas actividades eran enviadas durante la semana y otras el último día de entrega; en ocasiones regresaba las actividades para que fueran robustecidas y había que retroalimentarlas nuevamente. Esta acción debía ser personalizada y motivadora, además debía transmitirla mediante un lenguaje sencillo que le permitiera al alumno comprender sus aciertos, fallas y aquellos puntos en los que debería mejorar su trabajo. En fin, debía hacerle sentir que detrás de todo ese aparato virtual se encontraban profesionales atentos a su aprendizaje.

El modelo pedagógico del BTBD consta de cuatro componentes: el aprendizaje autónomo, la interacción educativa, la motivación y la socialización del conocimiento (Bustamante, 2009). Esto implicó una asesoría muy cercana, con un diálogo intenso y permanente hacia los alumnos; tenía que logar una comunicación cercana que diera respuesta continua a las necesidades de orientación, retroalimentación, apoyo y motivación.

Una de las diversas funciones que tuve como asesora, consistió en establecer un vínculo efectivo y afectivo con los estudiantes, de ahí que los mensajes de bienvenida adquirieran especial relevancia (Ramírez, 2008a):

#### *Bienvenida al curso*

Raymundo Fonseca Cobo, bienvenido a Computación Básica I. Mi nombre es Julia Hortensia

Ramírez López y es para mí un placer ponerme a tu disposición en esta unidad de aprendizaje ya que seré tu asesora.

Estaré en el aula virtual en el siguiente horario: lunes y martes de 11 a 12 h; miércoles, jueves y viernes de 10 a 11 h; y todos los días por las tardes de 19 a 20 h.

Por favor, lee la guía del estudiante y revisa la agenda de trabajo, las encontrarás en la sección Plan de trabajo. Te recomiendo que abras una carpeta exclusiva para la materia, con subcarpetas para cada unidad, a fin de que tengas un respaldo de tus actividades y puedas consultarlas en cualquier momento.

Estaré atenta a tus dudas, ten la confianza de escribirme a través del mensajero interno de la plataforma.

Desde el inicio del curso era indispensable propiciar un ambiente de aprendizaje en el que el alumno se sintiera atendido emocionalmente y detonara una actitud favorable, no sólo hacia el estudio, sino también hacia el entorno virtual en el que se desenvolvería durante todos sus estudios de bachillerato.

Para propiciar la interactividad en la relación alumno-asesor fue importante la calidad y cantidad de mensajes que se intercambiaron en el marco de las actividades de aprendizaje. Las retroalimentaciones eran importantes en la generación del aprendizaje pues le permitían reconocer qué conocimientos se debían reforzar y practicar nuevamente para alcanzar la competencia esperada. He aquí algunos ejemplos de retroalimentaciones (Ramírez, 2008b):

Alejandro, realizaste un buen esfuerzo de búsqueda de información sobre los sistemas operativos, sin embargo hay que precisar que Windows no es un sistema operativo para autos, investiga sobre OSEK/VDX/. En teléfonos móviles tenemos Symbian y Linux. Por favor robustece la descripción que haces de cada sistema operativo e incluye las referencias bibliográficas. Reenvía nuevamente tu actividad, en este momento tu evaluación es 6 de 10 puntos, la puedes incrementar si tomas en cuenta las observaciones que te he hecho. Saludos.

Ulises, veo que estás enviando tareas atrasadas, me da gusto que te pongas al corriente en tus entregas. En este ejercicio te pido que revises la unidad 3, tema 1, subtema 1.6 y abre los archivos que vienen en esa sección, así verás cómo se coloca el espacio entre caracteres, que fue lo que faltó agregar en la actividad. Tu evaluación es 8 de 10 puntos. Saludos.

Alejandra, tienes razón al decir que la actividad no está difícil, considero que es laboriosa y confusa en cuanto al manejo de varios archivos: en un lado están las instrucciones y en otro las actividades, además no se indica el peso mínimo de las imágenes por eso no lo pueden subir. La reenvío a tu correo personal, reestructurada, ya que la plataforma nos limita en este sentido, para que me la entregues el día 21 de septiembre a las 11.59 pm. Seguimos en contacto.

Hola, Gisela. Qué bueno que solicitaste apoyo de tus pequeños, ellos se percatarán de que tú también estudias y seguirán tu ejemplo. No se necesita que sepas dibujar, lo importante es conocer la herramienta de Paint y saber que la puedes usar cuando la necesites. Raymundo ya compartió su experiencia, espero que te sea útil. Saludos.

En estas primeras experiencias de asesoría, escribir los textos no fue fácil. Al redactarlos debía tener presente que fueran personalizados, de contenido sencillo y fácil lectura para el alumno; las ideas no salían a la primera, leía lo escrito en voz alta y pensaba "¿Qué sentirá el alumno cuando lo lea….? ¿Entenderá lo que estoy queriendo decir? ¿Estaré siendo asertiva al indicarle sus oportunidades de mejora?", y después de releer lo que escribía, hasta que me convencía, lo enviaba al alumno. En ocasiones le solicité apoyo a mi esposo, le pedí que se pusiera en la situación del estudiante y que me dijera si mi mensaje era constructivo y motivador para que el alumno elaborara nuevamente su actividad.

Otra de las actividades a desempeñar como asesora fue moderar foros de discusión. Comparto la forma en cómo orientaba a los alumnos para que usaran dicho foro (Ramírez, 2008c):

Actividad Foro 11. Comparte tus dudas:

Un saludo a todos. Quiero aprovechar este momento para indicarles cómo utilizar este espacio: si alguien ya inició el foro con una duda, ingresen a ese tema y ahí encontrarán el seguimiento y la aclaración que les estaré dando, o compartan las experiencias de cómo resolvieron su duda. Procuren no abrir otro foro con la misma pregunta, en caso de que esto ocurra les indicaré con quién de ustedes se está atendiendo la respuesta.

Comunicarme por medio del foro implicaba precisión en la redacción de ideas, para evitar confusiones y permitir que se cumpliera el propósito, también suponía resolver las dudas no sólo de un alumno, sino de todos los que tuvieran la misma inquietud (la propuesta pedagógica del bachillerato plantea la socialización del conocimiento), es decir, no se trataba de que la única fuente de conocimiento fuera lo que decía el asesor, sino también que entre los alumnos compartieran sus dudas y encontraran soluciones colectivas. Así pues, mi labor era ayudarlos a vencer la sensación de soledad y guiarlos para que sus preguntas fueran respondidas satisfactoriamente a través de ejemplos aplicados a su vida cotidiana, así los conceptos teóricos dejarían de ser confusos –por ello la instrucción de que no abrieran varios foros con la misma duda–.

Cabe señalar que la unidad de aprendizaje *Computación Básica I* fue una de las primeras en ser diseñadas específicamente para la modalidad a distancia por el personal de la Unidad Politécnica Para la Educación Virtual (upev)**1**; presentaba 23 actividades de aprendizaje, tres prácticas y un proyecto final, que se debían realizar durante las seis semanas que duraba el ciclo Polivirtual. Esto implicaba incrementar el trabajo académico del asesor, ya que se retroalimentaba personalmente a los 30 estudiantes que integraban el grupo. Adicionalmente, se debía hacer el seguimiento de los alumnos que se iban desfasando en el cumplimiento de las actividades de aprendizaje, por lo que el equipo de profesionales en pedagogía de la upev, que habían participado en el diseño didáctico, convocó a los asesores asignados en ese momento a reuniones de trabajo. Tales reuniones eran llamadas "de academia virtual"; allí acordábamos hacer adaptaciones para reducir el número de actividades de aprendizaje, compilamos varios ejercicios similares a fin de que el resultado permitiera que el estudiante adquiriera la competencia que los contenidos temáticos solicitaban.

Fruto de esas reuniones fue la construcción de actividades de aprendizaje que unificaron las prácticas sobre el mismo tema, sin perder de vista la necesidad de aplicar los conocimientos adquiridos en situaciones de la vida cotidiana. En 2013, esta unidad de aprendizaje ya cuenta con una actividad de auto evaluación, un foro de discusión y nueve actividades de aprendizaje, sumando un total de 14, además incluye cinco actividades de recuperación distintas para desarrollarse en la semana del periodo interciclo. El alumno que no obtiene una calificación aprobatoria, no desarrolla las cinco actividades de recuperación, sólo ejercita el tema donde no cubrió la competencia, ya que estas actividades fueron diseñadas conforme a la naturaleza práctica de la materia donde hay que cubrir competencias en el uso de herramientas informáticas, como el procesador de texto, un diseñador de presentaciones electrónicas y el manejo de Internet.

Cabe señalar que previamente a la asignación de esta función ya contaba con una formación académica para ejercer como asesor a distancia: Maestría en Comunicación y Tecnología Educativa por el Instituto Latinoamericano de la Comunicación Educativa. Asimismo, acredité un Máster en Dirección de Proyectos E-Learning en la Universidad Politécnica de Madrid; una Especialización en Entornos Virtuales de Aprendizaje, en Virtual Educa; de igual forma cursé el Taller de inducción para profesores asesores y profesores tutores de unidad de aprendizaje**2**, primer curso que acercaba a los docentes a esta modalidad y además nos brindó conocimientos y herramientas básicas para desempeñarnos en estas labores de asesoría.

Desde 2008, he participado como asesora del BTBD del IPN en las unidades de aprendizaje *Computación Básica I* y *II*, *Contratación e Inducción a la Empresa*, *Filosofía I*, *Expresión Oral y Escrita I*, *Orientación Juvenil y Profesional I* y *IV* y en diversas instituciones de educación superior .

Las habilidades que he desarrollado durante este periodo las aplico para planificar y organizar mi agenda de trabajo, para revisar los contenidos de las diferentes materias impartidas, hacer retroalimentaciones efectivas y afectivas, construir ambientes de aprendizaje autónomo

**<sup>1</sup>** La upev fue creada con la misión de articular los trabajos, recursos y esfuerzos de las distintas instancias involucradas en el desarrollo de proyectos educativos a distancia en el ipn.

**<sup>2</sup>** Este curso formó parte de la estrategia de formación docente diseñada por la Unidad Politécnica para la Educación Virtual, para apovar el desarrollo del BTBD.

que fortalezcan los contenidos diseñados por los autores, entregar oportunamente a las unidades académicas las evaluaciones cuantitativas de los estudiantes y utilizar las tic como herramientas de apoyo didáctico y de comunicación.

Involucrarme como asesora me llevó a colaborar también como autora de los contenidos didácticos de las unidades de aprendizaje *Conta* $bilidad I, II, V III$  para el BTBD del IPN. El reto fue una experiencia diferente, rompió mis esquemas sobre cómo enseñar, pues como asesora, el material ya estaba diseñado por otro profesional y mi función era facilitar el conocimiento tomándolo como base para retroalimentar actividades, emitir una evaluación cuantitativa y aclarar dudas o propiciar el debate en los foros de discusión.

Como asesora del BTBD, el reto consistió en diseñar materiales educativos para una modalidad a distancia que se cursaba en seis semanas, resumir los contenidos y ejercicios que se planteaban durante las 18 semanas que dura un semestre escolar presencial. Pero no estuve sola, el equipo de trabajo estuvo conformado por un pedagogo, un comunicólogo, un corrector de estilo y otro autor (también participaban indirectamente un diseñador gráfico y un programador). Recuerdo que cuando inicié *Contabilidad I*, la pedagoga me solicitó que desarrollara la planeación didáctica, que presentara la propuesta de temario y que iniciara los primeros contenidos del tema. Cumplí mi tarea, pero me regresaron todo, pues lo había elaborado sin pensar que era para la modalidad a distancia: en la planeación didáctica incluí muchos contenidos teóricos, varias actividades de aprendizaje con diversos productos a entregar; utilizaba pocos materiales de apoyo y escasas estrategias didácticas; el temario era extenso, no se adecuaba a seis semanas. Me sentí frustrada, no entendía y menos sabía cómo trasmitir los conocimientos. Entonces la comunicóloga se sentó conmigo y me dijo: —Maestra, cuénteme a detalle cómo da una clase presencial, desde que llega a su salón y cómo va abordando el tema—. Comencé narrando que les compartía a los alumnos el tema a tratar, revisábamos los aspectos teóricos, repasábamos una lectura previa, citábamos ejemplos de los conceptos nuevos y luego hacíamos ejercicios; aclaraba dudas y volvíamos a revisar el ejercicio; antes de irme repasábamos lo que habían a prendido para que sus avances fueran consientes. Ante esto, la comunicóloga me dijo: —Pues así lo haremos para esta modalidad, sólo que enriqueceremos los contenidos de manera tal que se entiendan por

Antecedentes históricos de la contabilidad:

Como antecedente más remoto se tiene una tablilla de barro de origen sumerio, datada hacia el año 6000 a. C., la cual ayudaba a hacer pequeños cálculos aritméticos. En la Edad Media tres ciudades italianas dieron gran uso e impulso a la actividad contable: Génova, Florencia y Venecia, donde se usaba la contabilidad por partida doble, como se utiliza actualmente.

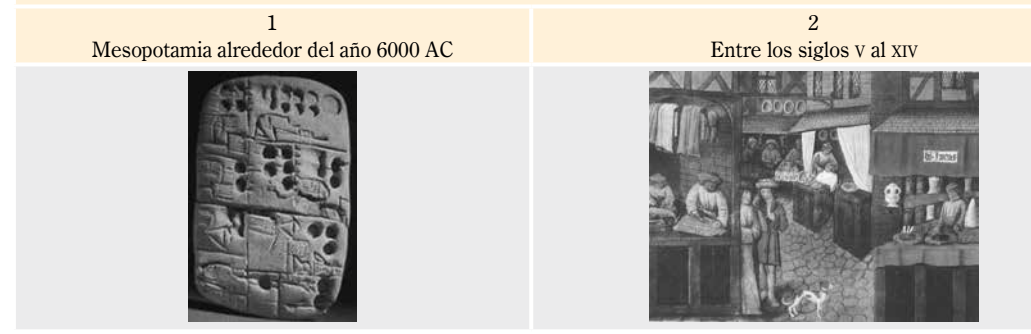

sí solos. Utilizaremos recursos multimedia para apoyar las explicaciones, partiremos de ejemplos cotidianos donde involucraremos al estudiante para después desarrollar los ejercicios—. Fue que entonces que aprendí a realizar una guía de producción para una unidad de aprendizaje en línea. Dejo un fragmento a manera de ejemplo: El párrafo anterior fue trasformado en una guía de producción y quedó así (Ramírez, *et al.,* 2008a):

Antecedentes históricos de la contabilidad

Te invitamos a ver una reseña histórica de la contabilidad en la siguiente línea de tiempo. Coloca el puntero sobre la imagen para conocer más. Instrucción técnica:

El alumno podrá interactuar con la línea de tiempo presentada fijamente. Al momento de señalar con el puntero una fecha aparecerá la reseña de lo que sucedió en esa época, al mover el puntero hacia otra fecha aparecerá la reseña histórica de otra época y así sucesivamente.

Cómo pudiste notar cada herramienta de la contabilidad ha tenido que evolucionar a la par del desarrollo económico de la sociedad.

Esta es la forma en que se presenta el tema a los estudiantes (véase *Figura 1* y *2*).

La guía de producción es un código de comunicación entre el pedagogo, el comunicólogo y el diseñador gráfico; sirve para que el producto final, las unidades de aprendizaje, sean comunicativas, estéticas y didácticas. Así pues, gracias al proceso de producción, mis contenidos escritos habían sido trasformados en una línea de tiempo donde el alumno, al dar clic sobre una imagen, reconocería el hecho histórico. Gracias al trabajo colaborativo de los profesionales que participábamos, era posible incluir elementos multimedia, lúdicos, que se sumaban a los contenidos y actividades de aprendizaje con el único propósito de que una persona aprendiera a distancia y otra, un asesor,

Imagen 1. Página principal de la unidad de aprendizaje Contabilidad I, unidad I, tema 1.1. [Captura de pantalla].

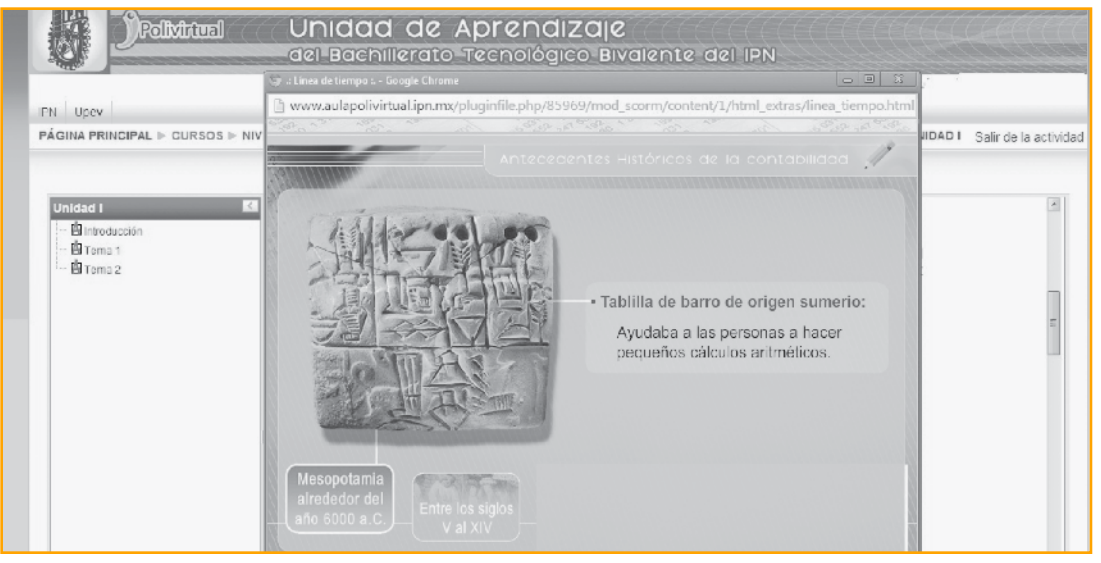

Recuperado de http://www.aulapolivirtual.ipn.mx/course/view.php?id=797

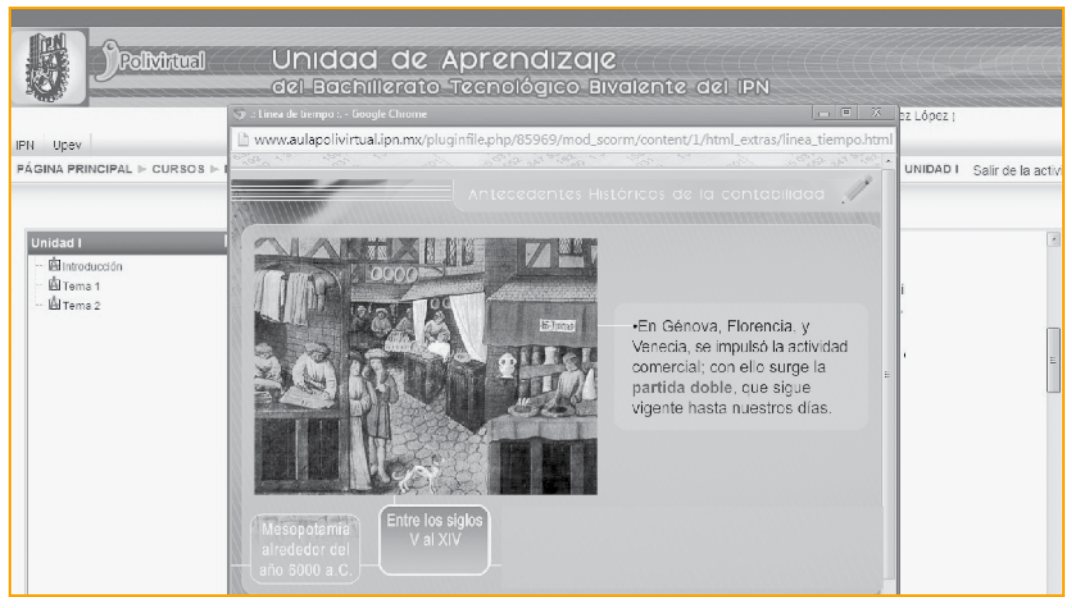

Imagen 2. Página principal de la unidad de aprendizaje Contabilidad I, unidad I, tema 1.1, [Captura de pantalla].

Recuperado de http://www.aulapolivirtual.ipn.mx/course/view.php?id=797

lo acompañara. Al mismo tiempo, mi redacción comenzó a cambiar y tenía que construir párrafos incluyentes (Ramírez, *et al*., 2008b):

Seguramente, don Manuel no es el único que se hace esa pregunta, quizá tú también te has preguntado cómo le puedes hacer para que te rinda más el dinero. En la actualidad, cualquiera de nosotros –así como cualquier persona que se dedica a la compra y venta de artículos o que brinda algún servicio, por ejemplo un mecánico– tiene la necesidad de contar con nociones básicas de cómo llevar el control adecuado de su dinero y sus gastos, a dicho control le llamaremos contabilidad.

Ésta es la forma como aparece ante los estudiantes (véase *Figura 3*).

Fui aprendiendo a trabajar colaborativamente con otros profesionales, a aceptar sus ideas; construimos juntos los temas –yo era la experta en contenidos y ellos en diseño didáctico–. Al terminar *Contabilidad I*, fue más fácil para mí trabajar con *Contabilidad II* y *III*. Ya tenía cierta experiencia para redactar una introducción, abordar los contenidos partiendo de ejemplos aplicables a la vida cotidiana, reforzándolos con elementos multimedia; realizar actividades integradoras para que los estudiantes alcanzaran las competencias. La planeación didáctica estaba bien delimitada para abordar los contenidos en seis semanas de clase. Se diseñó una agenda de actividades y cada actividad tenía un nombre que resumía lo que aprendería el estudiante, también incluíamos una tabla de contenidos y una guía del estudiante

Colaborar en esta modalidad, desde cualquier trinchera, es una experiencia que deja grandes enseñanzas:

• Aprender de otros, aún cuando no estemos en contacto personal con ellos.

Figura 3. Página principal de la unidad de aprendizaje Contabilidad I, unidad I, tema 2. [Captura de pantalla].

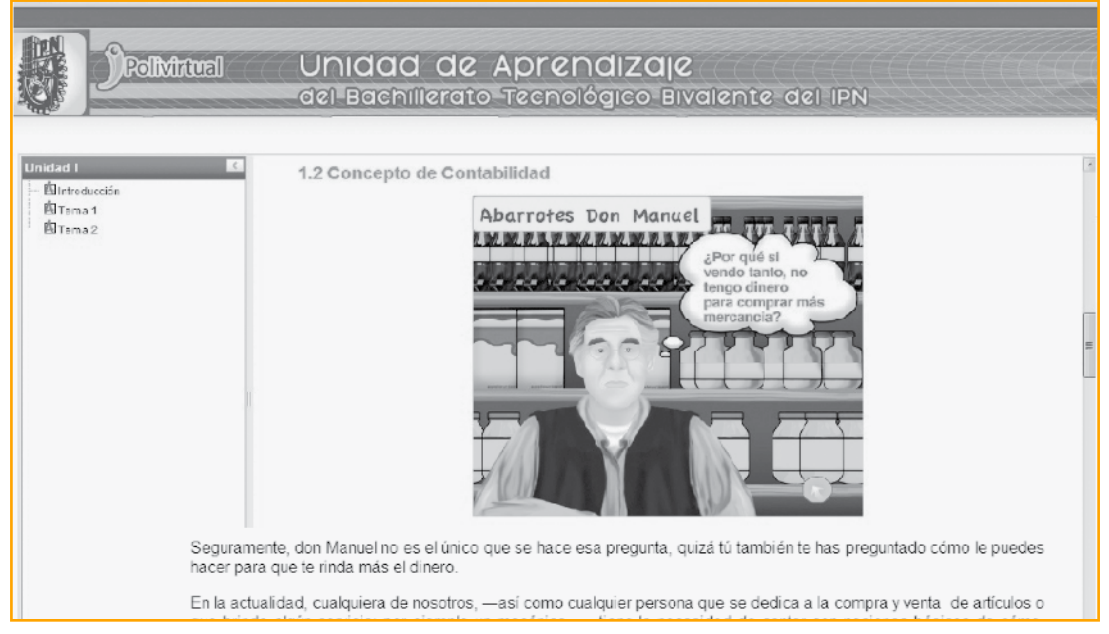

Recuperado de http://www.aulapolivirtual.ipn.mx/course/view.php?id=797

- • Afinar nuestras habilidades para escribir y comunicar exactamente lo que deseamos.
- Ofrecer respuestas asertivas, va que cada situación que se presenta con los alumnos es única.
- • Trabajar a la distancia con otros y obtener resultados eficaces, los cuales difícilmente se habrían alcanzado sin su encomiable esfuerzo.

El siguiente esquema resalta tres aspectos importantes para todo docente o profesional que quiera enseñar en la modalidad a distancia.

Recomiendo, a todo aquel profesional que decida involucrarse en el reto de enseñar a distancia, que esté abierto al cambio y sea tolerante con el otro, a quien solo conoce por sus escritos; que disfrute trabajar con la tecnología y reconozca que surgirán nuevas tecnologías para enseñar; que desarrolle ha-

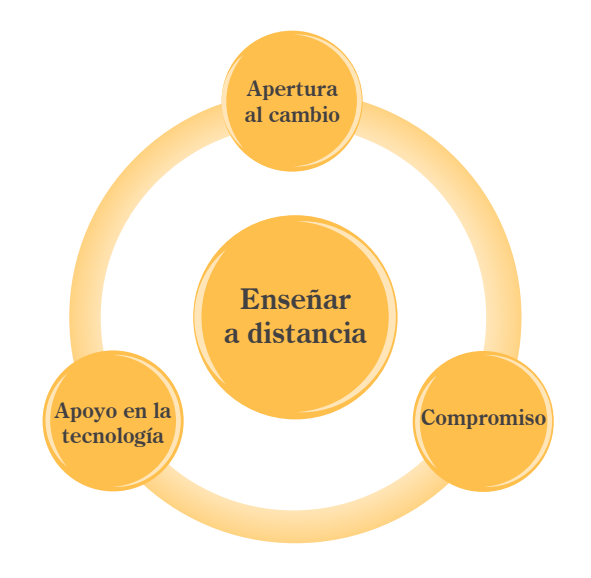

bilidades de comunicación escrita y dedique tiempo a la lectura.

Como asesores no debemos conformarnos con lo que realiza el autor de contenidos, hay que desarrollar un entorno de aprendizaje motivador, acorde con las capacidades de las nuevas generaciones de alumnos. Los autores tendrán que ir innovando su práctica educativa enseñando a aprender a aprender, pues convivirán con generaciones que han nacido completamente en la era digital.

Tenemos la oportunidad apoyarnos en la tecnología para desarrollar habilidades didácticas variadas y eficientes. En este sentido, por lo que toca a la educación a distancia, todavía hay muchas páginas que escribir.

## Referencias

- Bustamante, Y. (2009, Febrero). Bachillerato Tecnológico Bivalente a Distancia del Instituto Politécnico Nacional. *Revista mexicana de bachillerato a distancia*, número especial. Recuperado de: http://bdistancia.ecoesad.org.mx/
- Instituto Politécnico Nacional (2003). *Un nuevo Modelo Educativo para el ipn. Materiales para la Reforma*. México: ipn.
- Ramírez, J. H. (2008a, Agosto-septiembre). *Re: Bienvenida*. [Comentario en un foro]. Recuperado del histórico de www.aulapolivirtual2.ipn.mx.
- Ramírez, J. H. (2008b, Agosto-septiembre). *Re: Retroalimentación*. [Comentario en un foro]. Recuperado del histórico de www.aulapolivirtual2. ipn.mx.
- Ramírez, J. H. (2008c, Agosto- septiembre). *Re: Comparte tus dudas.* [Comentario en un foro]. Recuperado del histórico de www.aulapolivirtual2.ipn.mx.
- Ramírez, J. H., Arroyo, T. P., Ramos, N., Juárez, M. A. y González, J. J. (2008a) Contabilidad I, Unidad 1, Tema 1.1. [guía de producción] México: btbd del ipn.
- Ramírez, J. H., Arroyo, T. P., Ramos, N., Juárez, M. A. y González, J. J. (2008b) Contabilidad I, Unidad 1, Tema 2. [guía de producción] México: btbd del ipn.

#### Autora

#### **Julia Hortensia Ramírez López**

Asesora y autora para el Bachillerato Tecnológico Bivalente Unidad Politécnica para la Educación Virtual, ipn jhramirez@ipn.mx